Документ подписан прос<u>той электронной подписью</u><br>Информация о владовосхдарственное аккредитованное не<mark>коммерческое частное образовательное</mark> **учреждение высшего образования** <sub>Должность: ректо**%Академия маркетинга и социально-ин</mark>формационных технологий – ИМСИТ»**</sub> **(г. Краснодар)** 4237c7ccb9b9e111bbaf1f4fcda9201d015c4dbaa12**\$#AH7\QX\BQAkaдемия ИМСИТ)** Информация о владельце: ФИО: Агабекян Раиса Левоновна Дата подписания: 27.03.2024 15:01:29 Уникальный программный ключ:

УТВЕРЖДАЮ

Проректор по учебной работе, доцент

\_\_\_\_\_\_\_\_\_\_\_\_\_\_Н.И. Севрюгина

25.12.2023

## **Б1.В.19**

## **Информационное обеспечение и автоматизация управленческой деятельности**

рабочая программа дисциплины (модуля)

Закреплена за кафедрой **Кафедра математики и вычислительной техники**

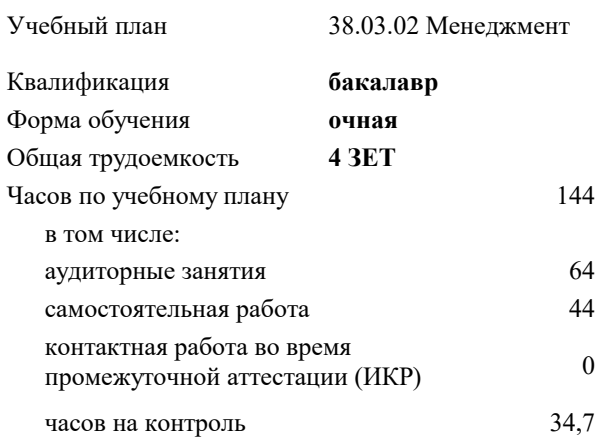

#### **Распределение часов дисциплины по семестрам**

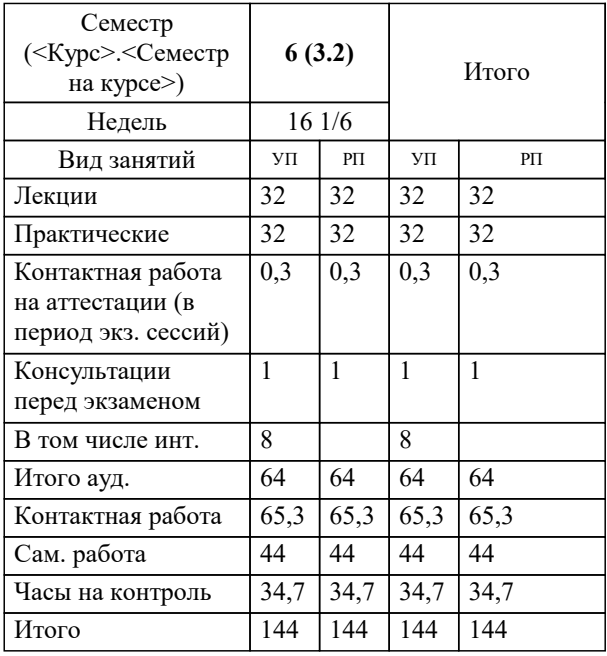

экзамены 6 Виды контроля в семестрах: УП: 38.03.02 М 3++ЦифТвУБ24.plx стр. 2

#### Программу составил(и):

*к.т.н, доцент, Аникина Ольга Владимировна*

### Рецензент(ы):

*д.т.н., профессор кафедры информационных систем и программирования КубГТУ, Видовский Л.А.;директор АО «ЮГ-СИСТЕМА ПЛЮС» , Глебов О.В.*

**Информационное обеспечение и автоматизация управленческой деятельности** Рабочая программа дисциплины

разработана в соответствии с ФГОС ВО: Федеральный государственный образовательный стандарт высшего образования - бакалавриат по направлению подготовки 38.03.02 Менеджмент (приказ Минобрнауки России от 12.08.2020 г. № 970)

38.03.02 Менеджмент составлена на основании учебного плана: утвержденного учёным советом вуза от 25.12.2023 протокол № 4.

## **Кафедра математики и вычислительной техники** Рабочая программа одобрена на заседании кафедры

Протокол от 11.12.2023 г. № 5

Зав. кафедрой Исикова Наталья Павловна

Согласовано с представителями работодателей на заседании НМС, протокол № 4 от 25.12.2023.

Председатель НМС проф. Павелко Н.Н.

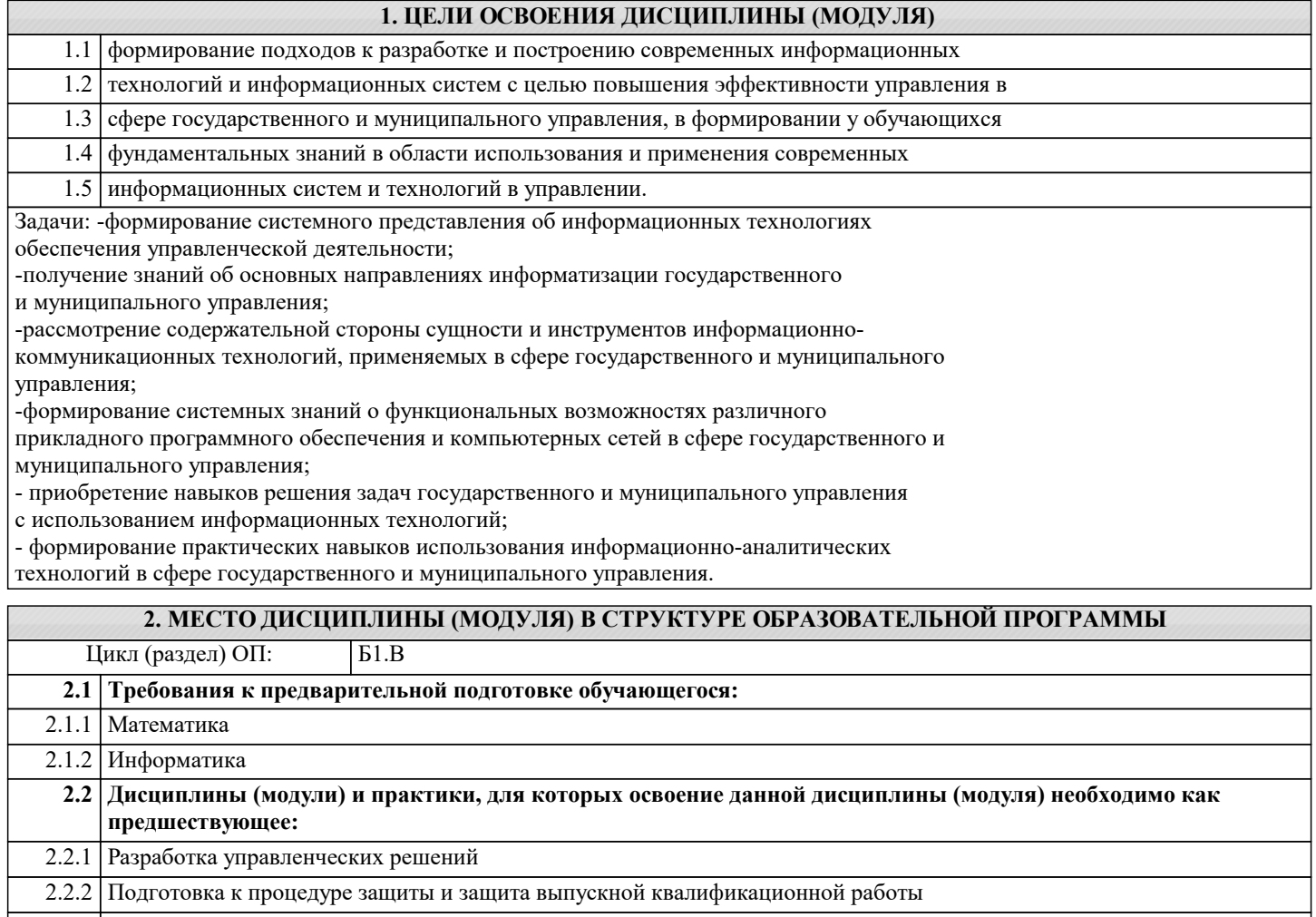

2.2.3 Производственная практика: преддипломная практика

## **3. ФОРМИРУЕМЫЕ КОМПЕТЕНЦИИ, ИНДИКАТОРЫ ИХ ДОСТИЖЕНИЯ и планируемые результаты обучения**

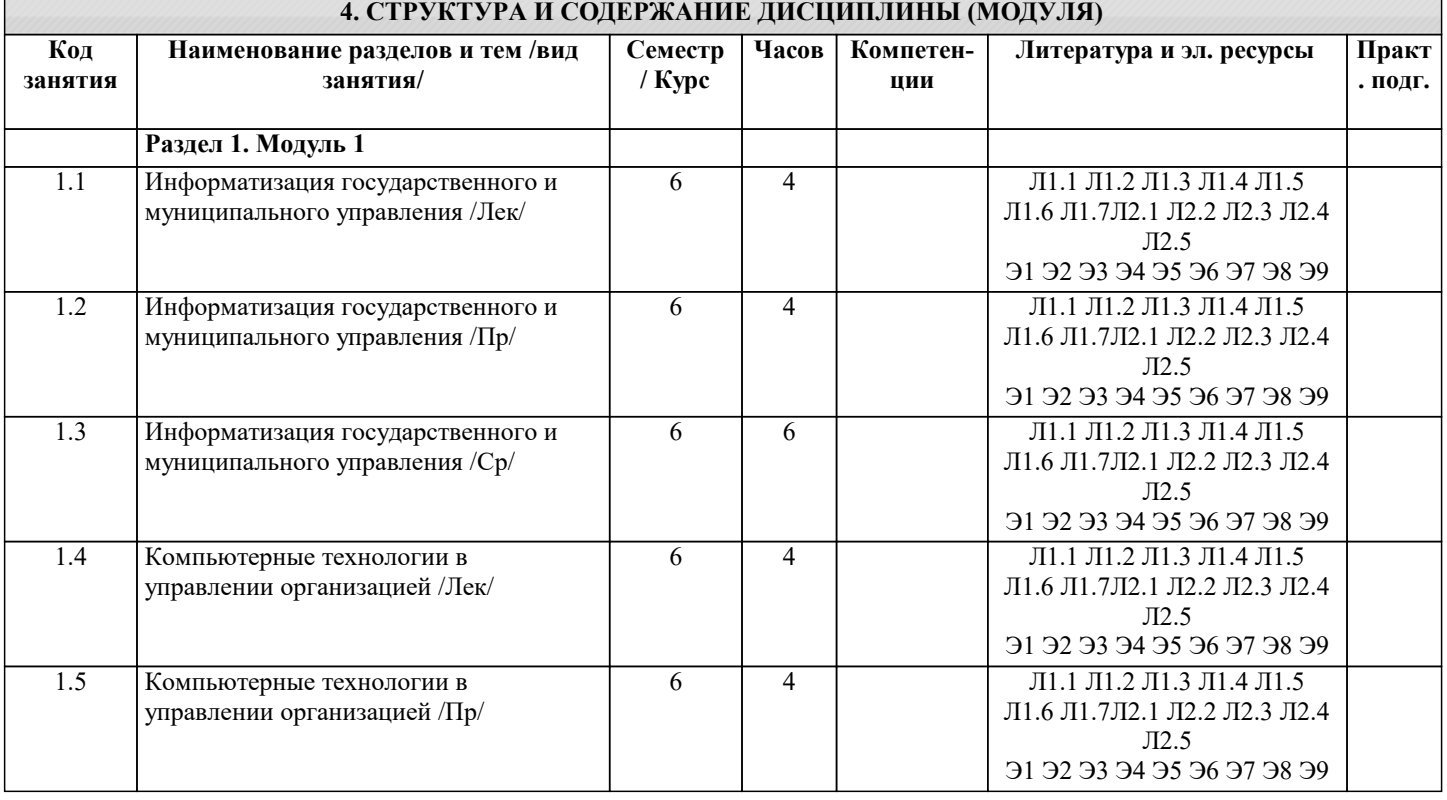

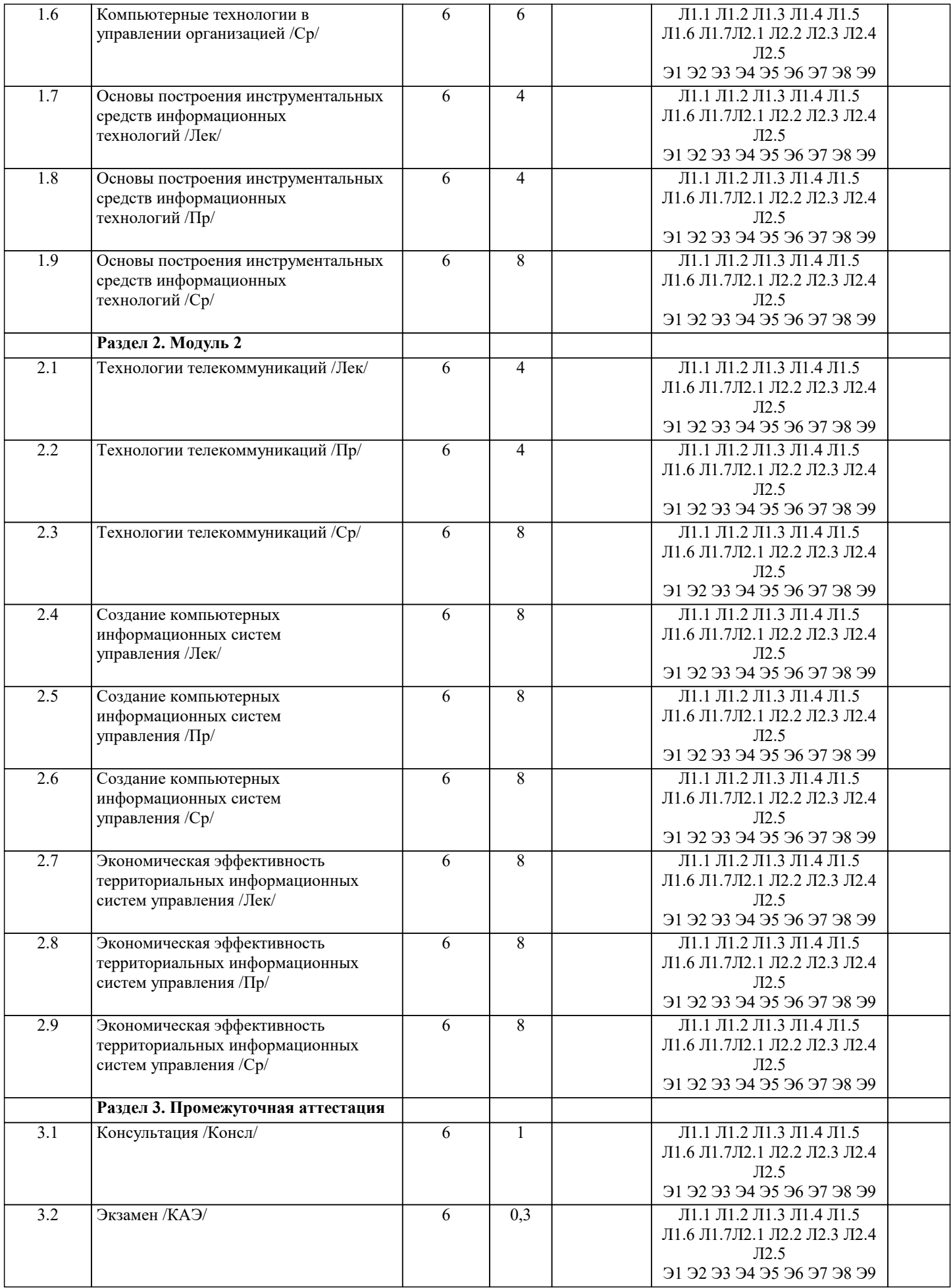

## 5. ОЦЕНОЧНЫЕ МАТЕРИАЛЫ

#### **5.1. Контрольные вопросы и задания**

1. Информационные технологии управленческого процесса.

2. Информационный поток.

- 3. Проблема упорядочивания и совершенствования информационных потоков.
- 4. Информационно-аналитическая система как инструмент принятия решений.

5. Открытые информационные системы.

6. Использование ПСПО в государственных учреждениях.

7. Понятие управленческого решения.

8. Специфика принятия управленческих решений в государственном и муниципальном управлении.

9. Классификация управленческих решений.

10. Системный анализ как методология информатизации организационного управления.

- 11. Проблема многокритериальности выбора управленческого решения.
- 12. Статистические методы оценки обстановки для принятия управленческого решения.

13. Системы электронного документооборота.

14. Коллективные решения.

15. Экспертные методы в подготовке управленческого решения.

16. Методы прогнозирования (экстраполяция).

17. Электронное правительство как концепция государственного управления в

информационном обществе.

18. Электронное правительство: международный опыт и модели реализации в России.

19. Индекс ООН готовности стран к электронному правительству.

20. Федеральная целевая программа «Электронная Россия».

21. Основные принципы регулирования качества предоставления информационных услуг

на государственном и муниципальном уровне.

22. Безопасность применения информационно-аналитических технологий в

государственном и муниципальном управлении.

23. Функции Интернета в государственном и муниципальном управлении.

24. Понятие компьютерной сети и социальной сети.

25. Виды компьютерных и социальных сетей.

26. Основные топологии компьютерных сетей.

27. Использование социальных сетей в государственном и муниципальном управлении.

28. Понятие территориальной информационной системы.

29. Общие принципы создания информационной системы города и области (края, республики).

30. Классификация направлений информатизации муниципального управления.

31. Обзор аналитического ПО.

32. Информационное обеспечение органов государственной власти.

33. Ведущие информационные органы Российской Федерации.

34. Технологии поиска информации.

35. Распределенная обработка информации.

36. Информационно-аналитическое обеспечение управления проектами

#### **5.2. Темы письменных работ**

1. Информационные технологии управленческого процесса.

2. Информационный поток.

3. Проблема упорядочивания и совершенствования информационных потоков.

4. Информационно-аналитическая система как инструмент принятия решений.

5. Открытые информационные системы.

6. Использование ПСПО в государственных учреждениях.

7. Понятие управленческого решения.

8. Специфика принятия управленческих решений в государственном и муниципальном управлении.

9. Классификация управленческих решений.

10. Системный анализ как методология информатизации организационного управления.

11. Проблема многокритериальности выбора управленческого решения.

12. Статистические методы оценки обстановки для принятия управленческого решения.

13. Системы электронного документооборота.

14. Коллективные решения.

15. Экспертные методы в подготовке управленческого решения.

16. Методы прогнозирования (экстраполяция).

17. Электронное правительство как концепция государственного управления в

информационном обществе.

18. Электронное правительство: международный опыт и модели реализации в России.

19. Индекс ООН готовности стран к электронному правительству.

20. Федеральная целевая программа «Электронная Россия».

21. Основные принципы регулирования качества предоставления информационных услуг

на государственном и муниципальном уровне.

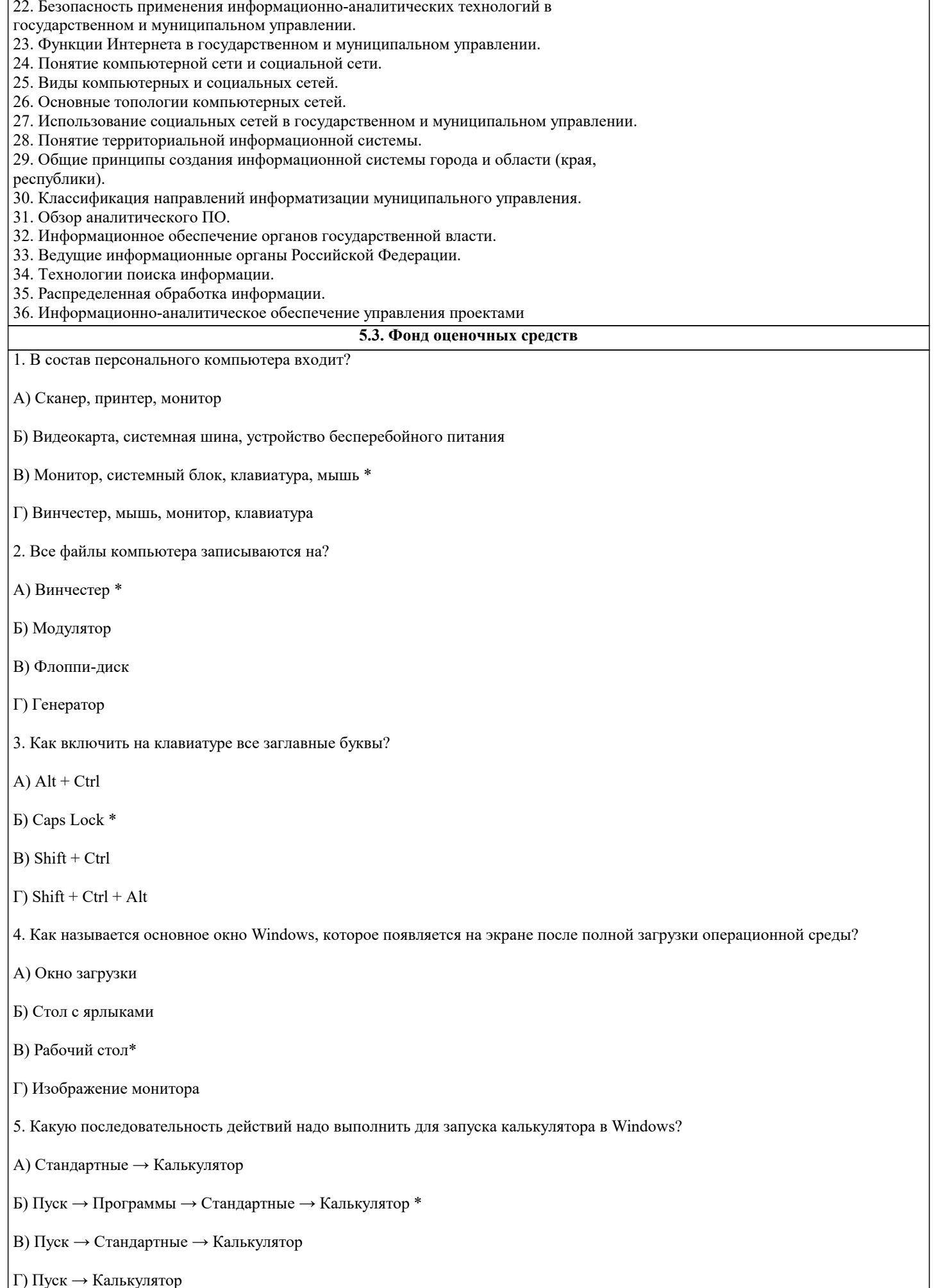

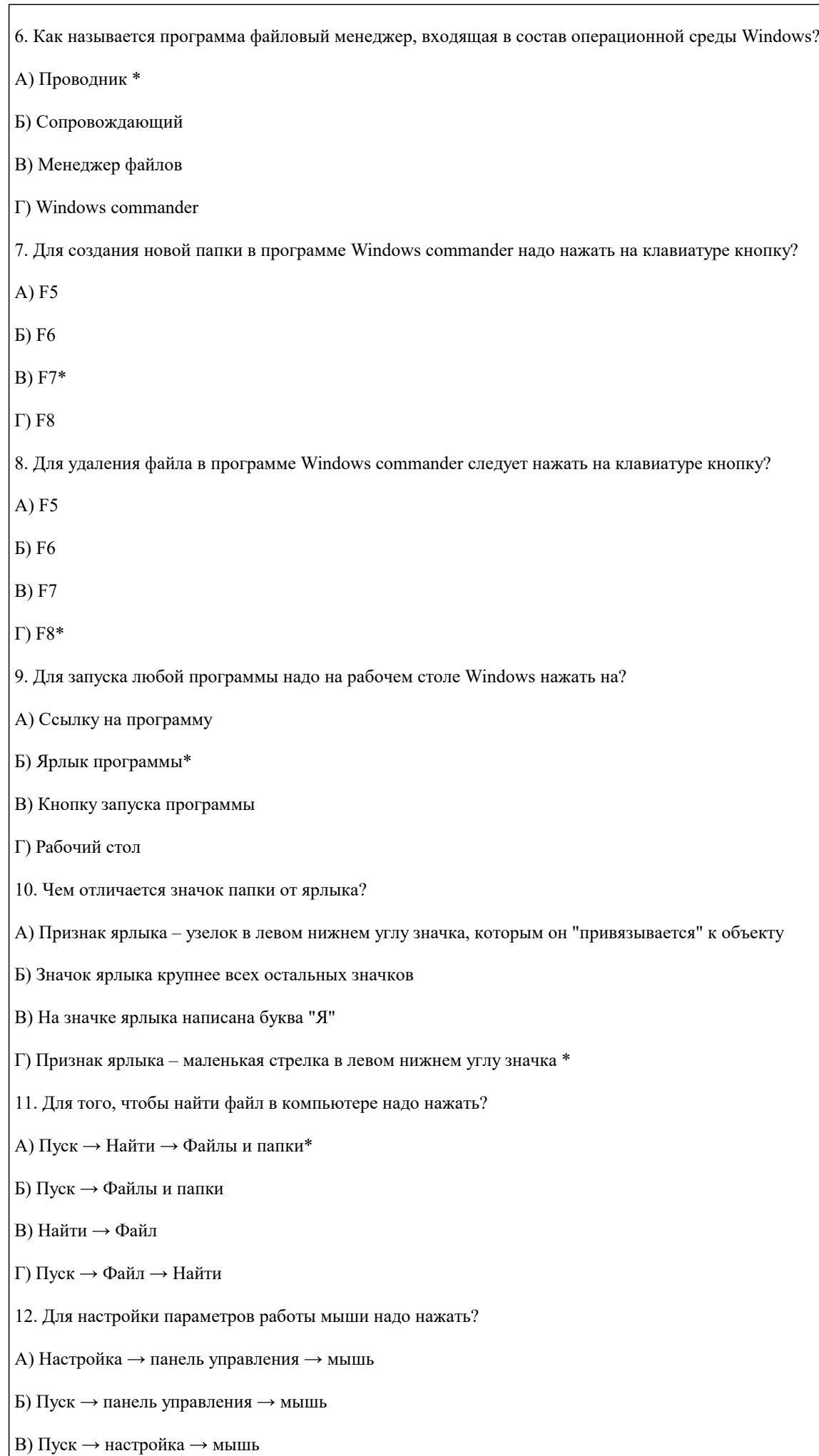

А) \*

Б)

В)

Г)

 $\Gamma$ ) Пуск  $\rightarrow$  настройка  $\rightarrow$  панель управления  $\rightarrow$  мышь\*

# 13. Как установить время, через которое будет появляться заставка на рабочем столе Windows? А) Свойства: экран → Заставка → Интервал \* Б) Заставка → Период времени В) Свойства: экран → Заставка → Время Г) Свойства: Интервал 14. Какие функции выполняет пункт Документы Главного меню Windows? А) Пункт Документы Главного меню выводит список открытых в данный момент документов и позволяет переключаться между ними Б) Пункт Документы Главного меню отображает список документов, с которыми работали последние 15 дней. Щелчок по названию или значку документа запускает приложение, с помощью которого он был создан и открывает документ В) Пункт Документы Главного меню отображает список всех созданных документов и позволяет открыть любой из них Г) Пункт Документы Главного меню выводит список последних открывавшихся документов. Щелчок по названию или значку документа запускает приложение, с помощью которого он был создан и открывает документ \* 15. С какой целью производится выделение объектов? А) С целью группировки и создания тематической группы Б) С целью последующего изменения их внешнего вида (изменения размера, вида значка и др. В) С целью их сортировки Г) С тем, чтобы произвести с ними какие-либо действия (открыть, скопировать, переместить и др.) \* 16. Как вызвать на экран контекстное меню? А) Щелкнуть левой кнопкой мыши на объекте и в открывшемся списке выбрать команду "Контекстное меню" Б) Открыть команду меню "СЕРВИС" и в ней выбрать команду "Контекстное меню" В) Щелкнуть на объекте правой кнопкой мыши \* Г) Дважды щелкнуть левой кнопкой мыши на объекте 17. В какой программе можно создать текстовый документ (отчет по научной работе)? А) Windows Word Б) Microsoft Word \* В) Microsoft Excel Г) Microsoft Power Point 18. Какое из изображений соответствует логотипу программы Microsoft Word? 19. Сколько документов можно одновременно открыть в редакторе Word?

А) Только один

Б) Не более трех

А) Стандартная\*

В) Структура

Б) Форматирование

Г) Элементы управления

В) Сколько необходимо

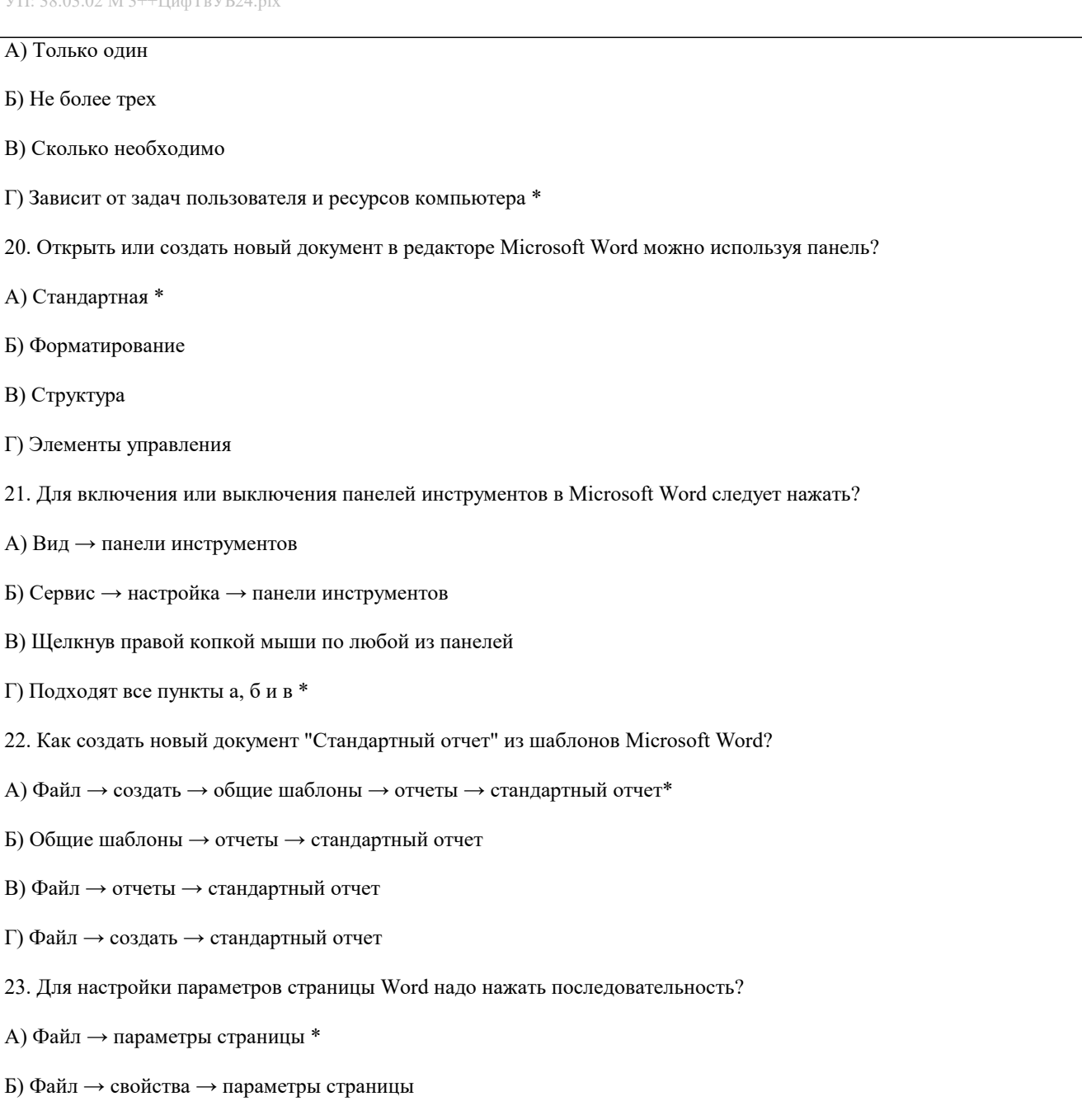

стр. 9

A) Вид → панели инструментов

Б) Сервис  $\rightarrow$  настройка  $\rightarrow$  панели инструментов

В) Щелкнув правой копкой мыши по любой из г

Г) Подходят все пункты а, б и в \*

22. Как создать новый документ "Стандартный с

A) Файл  $\rightarrow$  создать  $\rightarrow$  общие шаблоны  $\rightarrow$  отчет

Б) Общие шаблоны → отчеты → стандартный о

В) Файл → отчеты → стандартный отчет

Г) Файл → создать → стандартный отчет

23. Для настройки параметров страницы Word н

А) Файл → параметры страницы \*

Б) Файл → свойства → параметры страницы

В) Параметры страницы → свойства

 $\Gamma$ ) Правка  $\rightarrow$  параметры страницы

24. Какая из представленных кнопок позволяет закрыть открытый документ Word?

A)

 $\overline{B}$ 

 $B)$  \*

 $\Gamma$ 

25. Какую кнопку надо нажать для вставки скопированного текста в Microsoft Word?

 $\mathbf{A}$ 

 $\mathbf{E}$ 

 $\Gamma$ )

 $B)$  \*

26. Какую последовательность операций в Microsoft Word нужно выполнить для редактирования размера кегля шрифта в выделенном абзаце? А) Вызвать быстрое меню → шрифт → размер Б) Формат → шрифт → размер В) На панели Форматирование изменить размер шрифта Г) Подходят все пункты а, б и в \* 27. Какую кнопку в Microsoft Word нужно нажать для создания нумерованного списка литературы?  $A)$  \*  $\mathbf{E}$  $B)$  $\Gamma$ 28. Как найти в тексте документа Microsoft Word необходимое слово? A) Ctrl +  $F12$ Б) Правка → найти \* В) Сервис → найти Г) Подходят все пункты а, б и в 29. Что означает, если отдельные слова в документе Word подчеркнуты красной волнистой линией? А) Это означает, что шрифтовое оформление этих слов отличается от принятых в документе Б) Это означает, что эти слова занесены в буфер обмена и могут использоваться при наборе текста В) Это означает, что в этих словах необходимо изменить регистр их написания Г) Это означает, что по мнению Word в этих словах допущены ошибки \*

5.4. Перечень видов оценочных средств

Задания со свободно конструируемым ответом (СКО) предполагает составление развернутого ответа на теоретический вопрос. Задание с выбором одного варианта ответа (ОВ, в задании данного типа предлагается несколько вариантов ответа, среди которых один верный. Задания со свободно конструируемым ответом (СКО) предполагает составление развернутого ответа, включающего полное решение задачи с пояснениями.

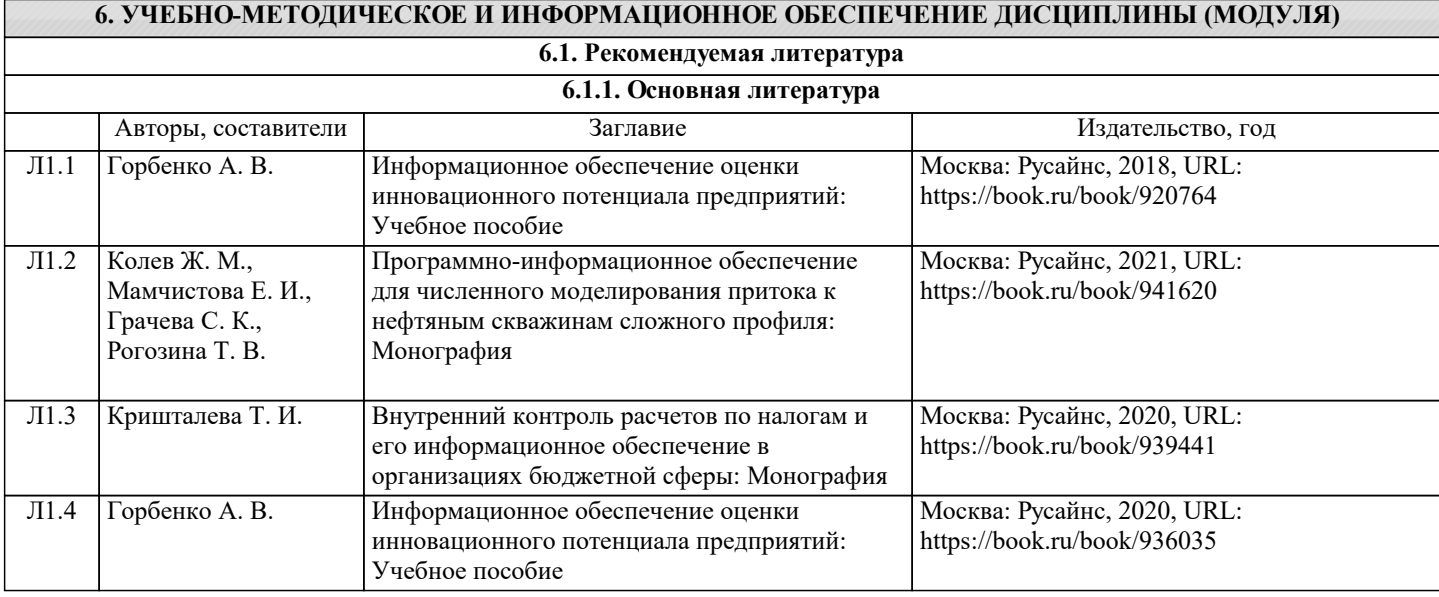

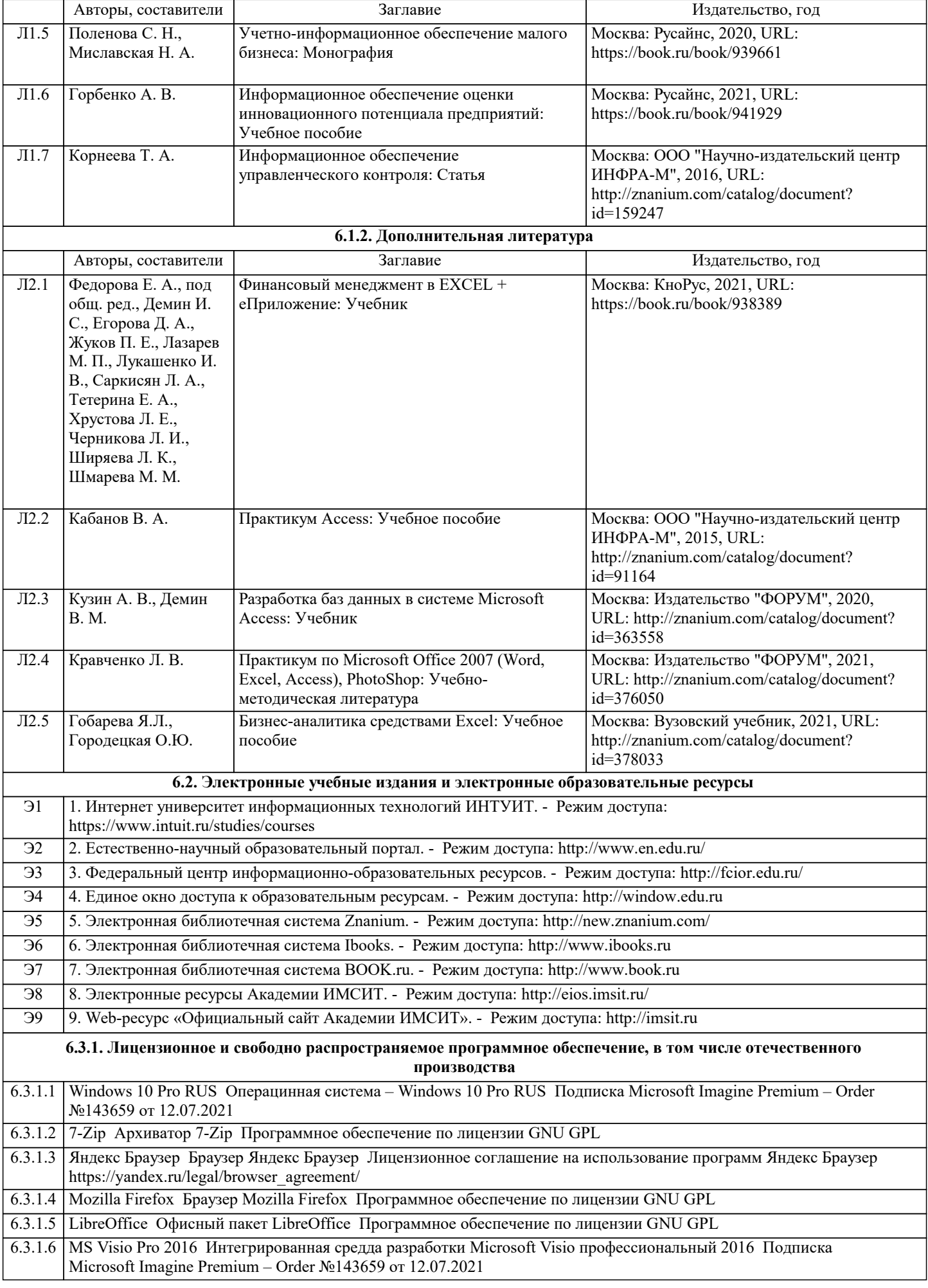

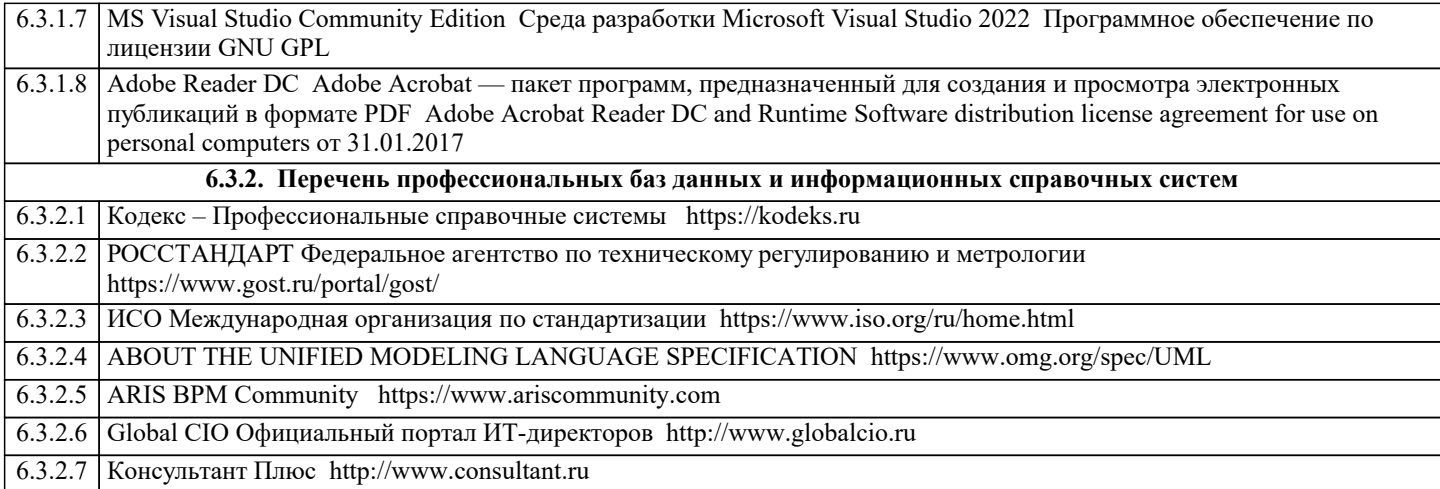

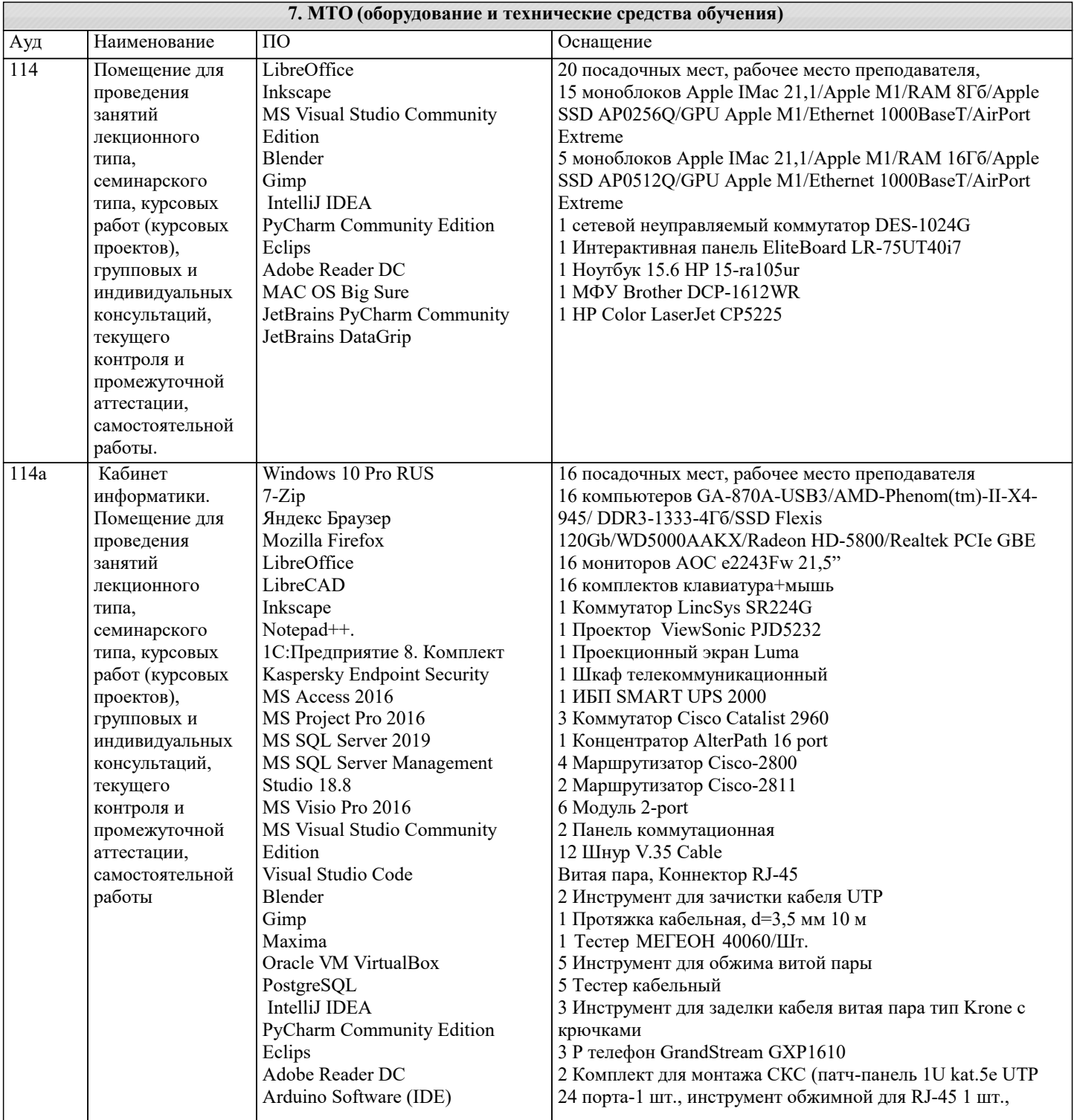

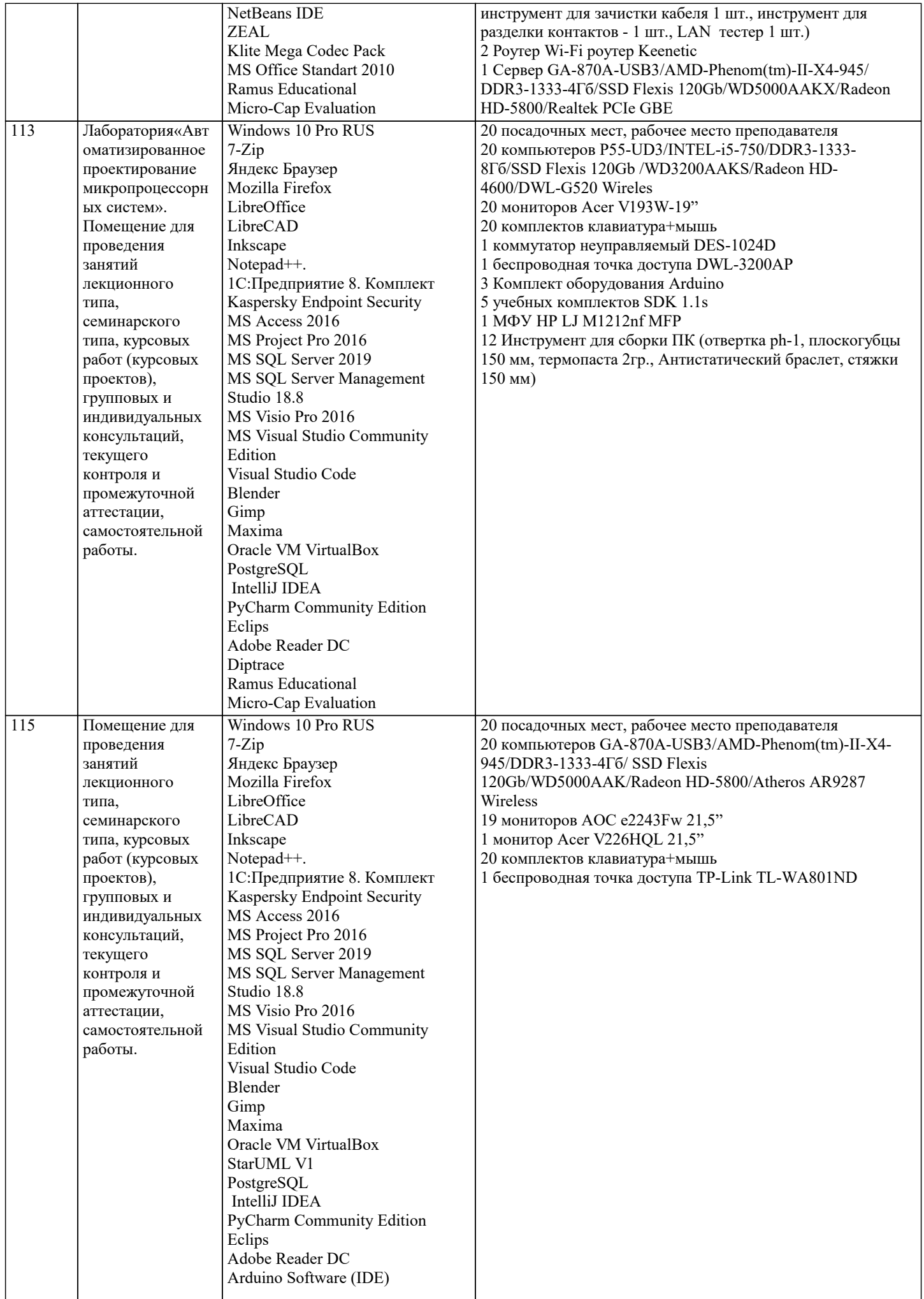

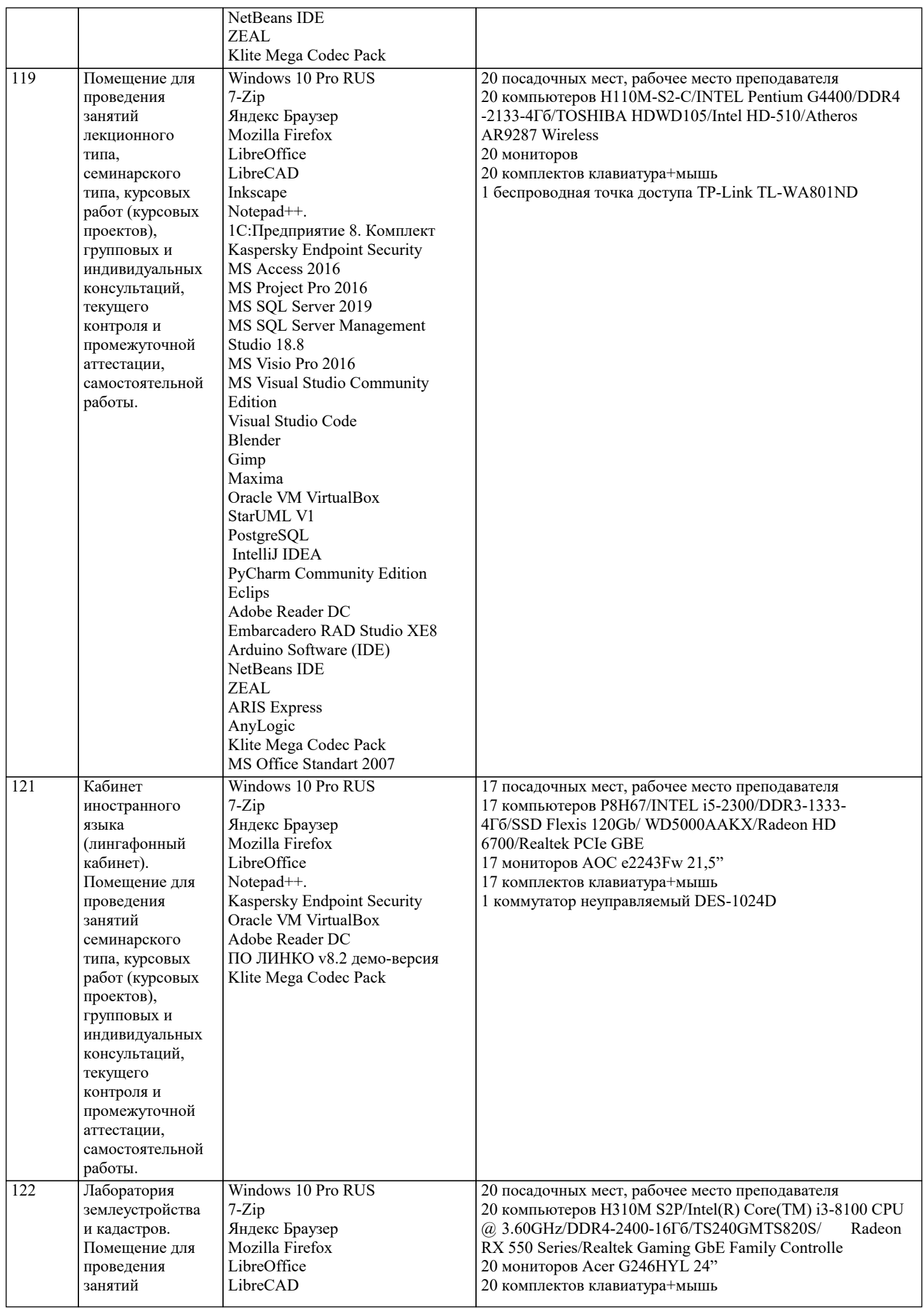

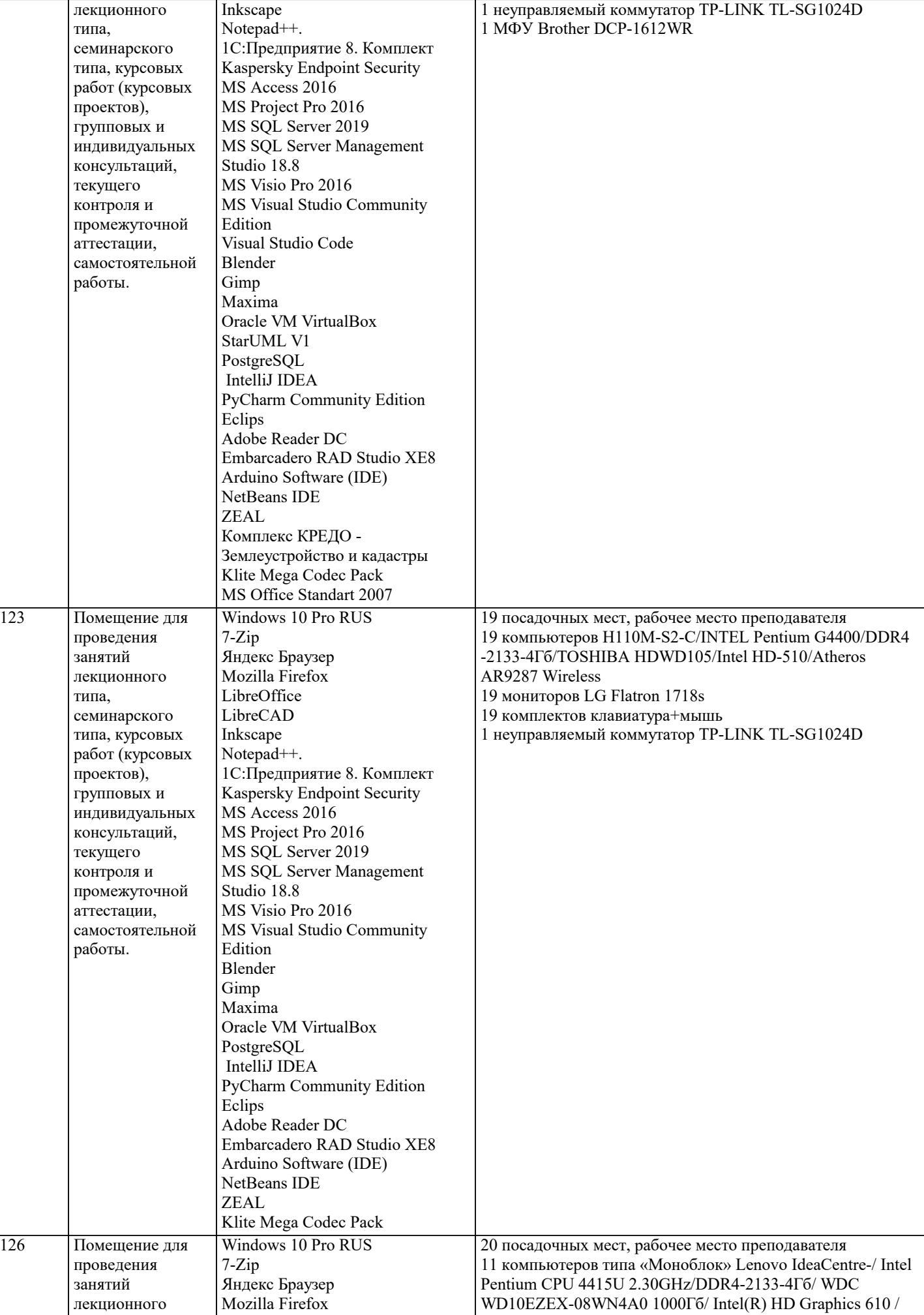

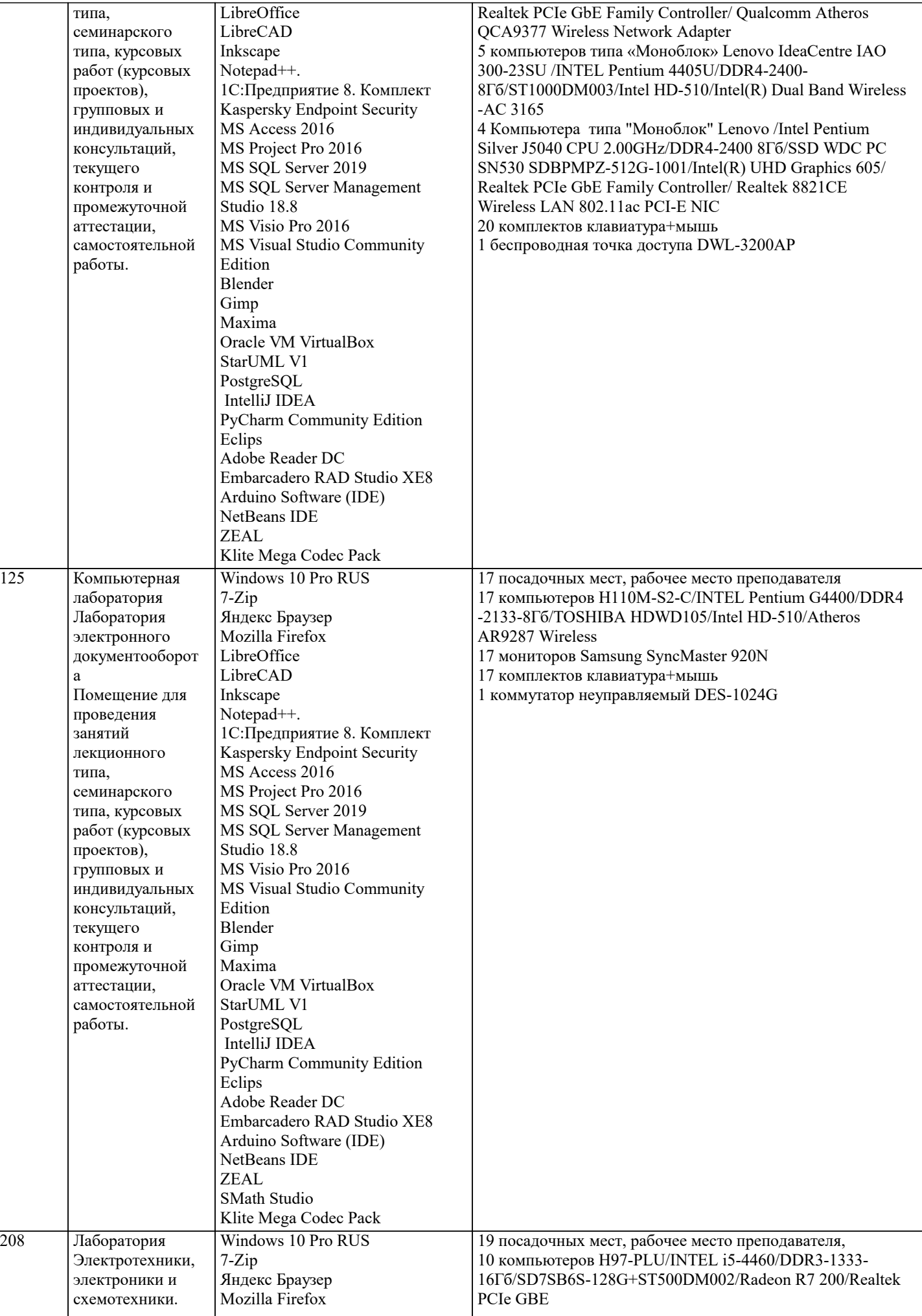

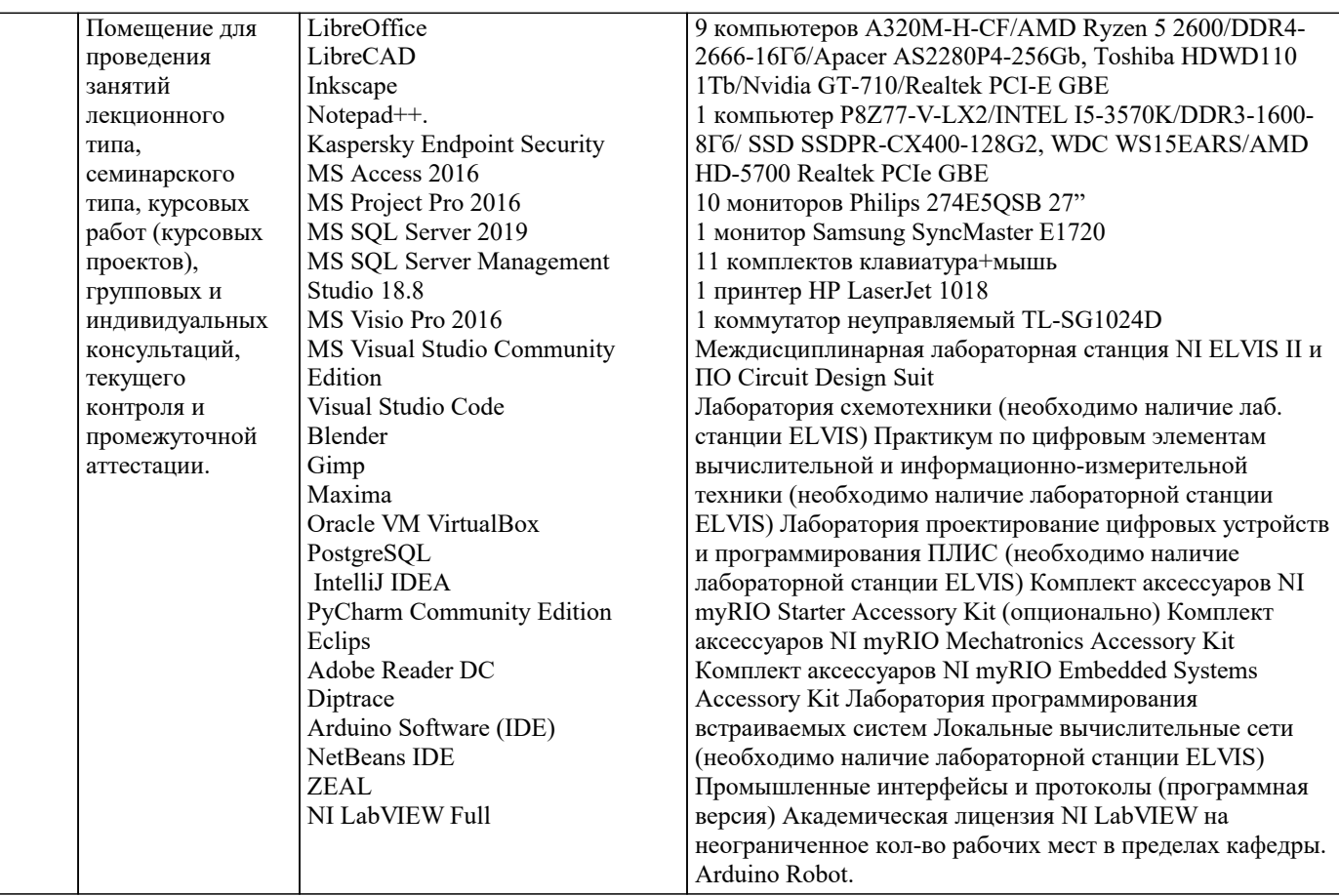

#### **8. МЕТОДИЧЕСКИЕ УКАЗАНИЯ ДЛЯ ОБУЧАЮЩИХСЯ ПО ОСВОЕНИЮ ДИСЦИПЛИНЫ (МОДУЛЯ)**

В соответствии с требованиями ФГОС ВО по направлению подготовки реализация компетентностного подхода предусматривает использование в учебном процессе активных и интерактивных форм проведения занятий (разбор конкретных задач, проведение блиц-опросов, исследовательские работы) в сочетании с внеаудиторной работой с целью формирования и развития профессиональных навыков обучающихся.

Лекционные занятия дополняются ПЗ и различными формами СРС с учебной и научной литературой В процессе такой работы студенты приобретают навыки «глубокого чтения» - анализа и интерпретации текстов по методологии и методике дисциплины.

Учебный материал по дисциплине «Высокопроизводительные вычислительные системы». разделен на логически завершенные части (модули), после изучения, которых предусматривается аттестация в форме письменных тестов, контрольных работ.

Работы оцениваются в баллах, сумма которых дает рейтинг каждого обучающегося. В баллах оцениваются не только знания и навыки обучающихся, но и их творческие возможности: активность, неординарность решений поставленных проблем. Каждый модуль учебной дисциплины включает обязательные виды работ – лекции, ПЗ, различные виды СРС (выполнение домашних заданий по решению задач, подготовка к лекциям и практическим занятиям).

Форма текущего контроля знаний – работа студента на практическом занятии, опрос. Форма промежуточных аттестаций – контрольная работа в аудитории, домашняя работа. Итоговая форма контроля знаний по модулям – контрольная работа с задачами по материалу модуля.

Методические указания по выполнению всех видов учебной работы размещены в электронной образовательной среде академии.

Методические указания и материалы по видам учебных занятий по дисциплине:

Вид учебных занятий, работ - Организация деятельности обучающегося

Лекция **- Написание конспекта лекций: кратко, схематично, последовательно фиксировать основные** положения, выводы, формулировки, обобщения, отмечать важные мысли, выделять ключевые слова, термины. Проверка терминов, понятий с помощью энциклопедий, словарей, справочников с выписыванием толкований в тетрадь. Обозначить вопросы, термины, материал, который вызывает трудности, попытаться найти ответ в рекомендуемой литературе, если самостоятельно не удаётся разобраться в материале, необходимо сформулировать вопрос и задать преподавателю на консультации, на практическом занятии.

Практические занятия - Конспектирование источников. Работа с конспектом лекций, подготовка ответов к контрольным вопросам, просмотр рекомендуемой литературы, работа с текстом. Выполнение практических задач в инструментальных средах. Выполнение проектов. Решение расчётно-графических заданий, решение задач по алгоритму и др.

Самостоятельная работа - Знакомство с основной и дополнительной литературой, включая справочные издания, зарубежные источники, конспект основных положений, терминов, сведений, требующихся для запоминания и являющихся основополагающими в этой теме. Составление аннотаций к прочитанным литературным источникам и др.

## **9. МЕТОДИЧЕСКИЕ УКАЗАНИЯ ОБУЧАЮЩИМСЯ ПО ВЫПОЛНЕНИЮ САМОСТОЯТЕЛЬНОЙ РАБОТЫ**